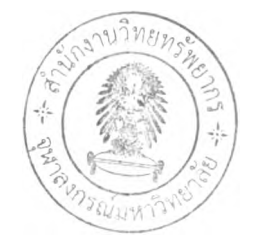

# บทที่ 3

# วิธีดำเนินการวิจัย

# รูปแบบการวิจัย

การวิจัยนีเป็นการวิจัยเชิงพรรณนา (Cross-sectional, descriptive research) ได้ผ่านการ พิจารณาจากคณะกรรมการจรยธรรม จุฬาลงกรณ์มหาวิทยาลัย (Chulalongkorn University Ethics Committee) แล้ว

### ประชากร

ตัวอย่างที่ใช้ในการดืกษาวิจัยในครั้งนี้ เป็นตัวอย่างอุจจาระจากประชากรเด็กไทยที่รับไว้ใน โรงพยาบาลทั้งหมด 2 แห่ง ได้แก่ โรงพยาบาลจุฬาลงกรณ์จังหวัดกรุงเทพมหานคร และโรงพยาบาล ชุมแพจังหวัดขอนแก่น ในช่วงเดือนมิถุนายน2552-พถุษภาคม 2554จากอาการอุจจาระร่วงซึ่งได้รับ การส่งตรวจจากงานบรการ และได้รับอนุญาตจากผู้อำนวยการโรงพยาบาลแล้ว รวมตัวอย่างทั้งสิน 562 ตัวอย่าง แล้วคัดเลือกตัวอย่างที่ตรวจพบเชึ๋อไวรัสโรตามา 22 ตัวอย่าง เพื่อดืกษา complete genome

### การคำนวณขนาดประชากร

คำนวณขนาดตัวอย่างโดยใช้อัตราการตรวจพบเซือไวรัสโรตาในอุจจาระของผู้ป่วยเด็กที่มา เข้าพักรักษาตัวในโรงพยาบาลด้วยอาการอุจจาระร่วง ดังแสดงในสูตรการคำนวณนี้

สูตรการคำนวณขนาดตัวอย่าง

$$
n = \frac{Z^2 PQ}{d^2}
$$

- โดย : Z ที่ระดับความเชื่อมั่น95% = 1.96
	- : อัตราการตรวจพบเชือ Rotavirus ในประเทศไทย (P) = 0.44

$$
\odot Q = 1 - P = 0.56
$$

: ค่าความคลาดเคลื่อน (d) = 15% ของอัตราการตรวจพบเชือ Rotavirus ในเด็ก ที่มาพักรักษาตัวอยู่ในโรงพยาบาลด้วยอาการอุจจาระร่วง

แทนค่าลงในสูตร

n = 
$$
(1.96)^2(0.44)(1-0.44)
$$
 = 217 n u  
 $(0.15*0.44)^2$ 

ต้องทำการศึกษาตัวอย่างจากผู้ป่วยเด็กอุจจาระร่วงในประเทศไทยจำนวนอย่างน้อย 217 ตัวอย่าง

แต่ในการวิจัยนี่สามารถเก็บตัวอย่างได้ทั้งหมดเป็นจำนวน (มิถุนายน 2552-พถุษภาคม 2554)

- โรงพยาบาลชุมแพ จังหวัดขอนแก่น จำนวน 521 ตัวอย่าง

- โรงพยาบาลจุฬาลงกรณ์ จังหวัดกรุงเทพมหานคร จำนวน 41 ตัวอย่าง รวมทั้งสิน 562 ตัวอย่าง

ตัวอย่างอุจจาระทั้งหมดละลายอยู่ในสารละลาย 0.1% Phosphate buffered saline (PBS) ซึ่งถูกนำมาปันแยก และเก็บรักษาสารละลายสิวนบนไว้ในตู้แซ่แข็งอุณหภูมิ -70 องศาเซลเซียส จนกระทั้งถูกนำมาใช้

# วัสดุ อุปกรณ์ และสารเคมีที่ใช้ในการวิจัย

1. สารเคมีสำหรับเก็บตัวอย่าง

- 0.1% Phosphate Buffered Saline (PBS)

#### 2. สารเคมีสำหรับสกัด Viral RNA

- Viral Nucleic Acid Extraction kit (RBC Bioscience, Cat no. YVN100 )

# 3. สารเคมีสำหรับการตรวจสอบและเพิ่มจำนวนยีนด้วยวิธี one-step RT-PCR

- Superscript III Platinum One-Step Quantitative RT-PCR System

(Invitrogen, Cat no. 11732-020)

- diethyl pyrocarbonate (DepC)
- 5 Prime PerfectTaq Plus MasterMix Kit
- Distill water (DW)
- Specific primers: forward primers และ reverse primers
- Magnesium chloride (MgCI)
- RNA template
- 4. สารเคมีสำหรับการทำ Agarose gel electrophoresis
	- GeneRuler 100 bp DNA ladder Plus (Fermentas, Cat no. SM0321)
	- -Agarose, Low EEO, Molecular Biology grade (Reserch Organics, Cat no. 1170A)
	- 1× Tris borate buffer (1×TBE)
	- Ethidium Bromide (SIGMA, Cat no.E-1510)
- 5. สารเคมีสำหรับทำผลิตภัณฑ์ PCR ให้บรสุทธิ้
	- HiYield™ Gel/ PCR DNA Fragment Extraction Kit (RBC Bioscience, Taipei, Taiwan)
- 6. วัสดุและอุปกรณ์ที่ใช้สำหรับงานวิจัย
	- Automatic adjustable micropipette: P2 (0.1-2 µI), P10 (0.5-10 µI), P20 (5-20 µI),
		- P100 (20-100 µl), P200 (20-200 µl), P1000 (100-1000 µl) (Eppendorf, Germany)
	- Pipette tip: 10 µL, 200 µL and 1000 µL (AxyGen, USA)
	- PCR tubes 0.2 ml (AxyGen, USA)
	- Microtubes 1.5 ml (AxyGen, USA)
	- Vortex mixer (Scientific industry, USA)
	- Electrophoresis chamber set (Bio-RAD, USA)
	- PCR Mastercycler personal (Hamburg, Germany)
	- Gel Doc 1000 (Bio-RAD, USA)
	- Water Purification equipment (Water pro Ps, USA)
	- Power supply model 250 (Giboco BRL.USA)
	- Parafilm (American Nation Can, USA)
	- Stirring hot plate (Bamstead/Thermolyne, USA)
	- Centrifuge (Beckman GS-6R, USA)
- Refrigerate microcentrifuge (Universal 16R Hettich, USA)
- Multi-block heater (Lab-Line Instrument Inc., USA)
- Refrigerator 4°c (Misubishi, Japan)
- Freezer-20°c (Sanyo, Japan)
- Freezer-70°c (Forma Scientific, USA)
- Autoclave (Hydroclave MC10 Harvey, USA)
- Balance (PB1502 Mettler Toledo, Switzerland)

### วิธีดำเนินการวิจ้ย

### 1. การเก็บตัวอย่าง

- เก็บตัวอย่างที่เป็นอุจจาระ (stool) ลง 0.1% Phosphate Buffered Saline (PBS) 3 ml

 $\,$ - ผสมให้เข้ากันโดย vortex 15 วินาที จากนั้นนำไป Centrifuge ที่ 3,000 rpm เป็นเวลา 10 นาที แล้วทำการดูดเก็บ supernatant ลง microtube 1.5 ml ให้ได้ประมาณ2 หลอด แล้วเก็บรักษา สภาพตัวอย่างไว้ในตู้แช่แข็งอุณหภูมิ -70°c

### 2. การสกัด Viral RNA

ในการวิจัยนีได้ใช้ชุดนำยาสำเร็จรูป Viral Nucleic Acid Extraction ของบ'ริษัท RBC Bioscience ซึ่งมีขั้นตอน ดังนี้

- นำสารละลายตัวอย่าง 200 µL
- เติม 400 pL ของ VB buffer แล้วนำไป Vortex
- Incubate ที่อุณหภูมิห้องเป็นเวลา 10 นาที
- Transfer the lysate ลงใน spin column 2 mL
- เติม 500 pL ของ 95% ethanol แล้วนำไป Vortex
- Centrifuge (maximum speed) เป็นเวลา 60 วินาที
- ทิงส่วนของ filtrate
- เติม 400 pL ของ W1 buffer
- Centrifuge (maximum speed) เป็นเวลา 30 วินาที
- ทิงส่วนของ filtrate
- เติม 600 piL ของ Wash buffer (add ethanol)
- Centrifuge (maximum speed) เป็นเวลา 30 วินาที
- ทิงส่วนของ filtrate
- Centrifuge (maximum speed) เป็นเวลา 3 นาที
- เปลียน collection tube
- เติม 50 piL RNAse-free water
- ตั้งทิ้งไว้ 3 นาที
- Centrifuge (maximum speed) เป็นเวลา 3 นาที

# 3. การศึกษาความชุกของเชื้อไวรัสโรตา

#### Positive control

ได้ตัวอย่างจากสารละลายอุจจาระของผู้ป่วย และได้รับการตรวจด้วยวิธี PCR พบเชื่อ'ไวรัส'โรตา

# Negative control

ในการศึกษาครั้งนี้ คือ distilled water ที่มีปรมาตรเท่ากับสารละลายตัวอย่างที่ใช้ในการ ทดลอง

# 3.1. ทำการเพิ่มจำนวนสารพันธุกรรมของไวรัสโรตาในส่วนของยีน VP7 และ VP4

ด้วยวิธี One step Reverse Transcription - Polymerase Chain Reaction (RT-PCR) ซึง สารเคมี และลำดับนิวคลีโอไทด์ของไพรเมอร์ยีน VP7 และ VP4 ที่ใช้ในปฏิกิริยา RT-PCR ได้แสดงไว้ดัง ในตารางที่ 2-3

ารางที 2 แสดงส่วนผสม และปริมาตรของสารเคมีที่ใช้ในปฏิกิริยา RT-PCR เพื่อเพิ่มจำนวนยีน VP4 และ VP7 ของใวรัสโรตา

| สารเคมี                                     | ปริมาตร (µl/tube) |
|---------------------------------------------|-------------------|
| <b>DEPC</b> treated water                   | 11.8              |
| 2x Reaction Mix buffer                      | 10                |
| Enzyme mix (SuperScript <sup>™</sup> + Taq) | 0.2               |
| Forward primer $(10 \mu M)$                 | 0.5               |
| Reverse primer $(10 \mu M)$                 | 0.5               |
| RNA template                                | $\overline{2}$    |
| Total volume                                | 25                |

ตารางที่ 3 แสดงลำดับนิวคลีโอไทด์ของไพรเมอร์ ในส่วนของยีน VP7 และ VP4 สำหรับการทำ RT-PCR เพื่อตรวจหาการติดเชื้อไวรัสโรตา

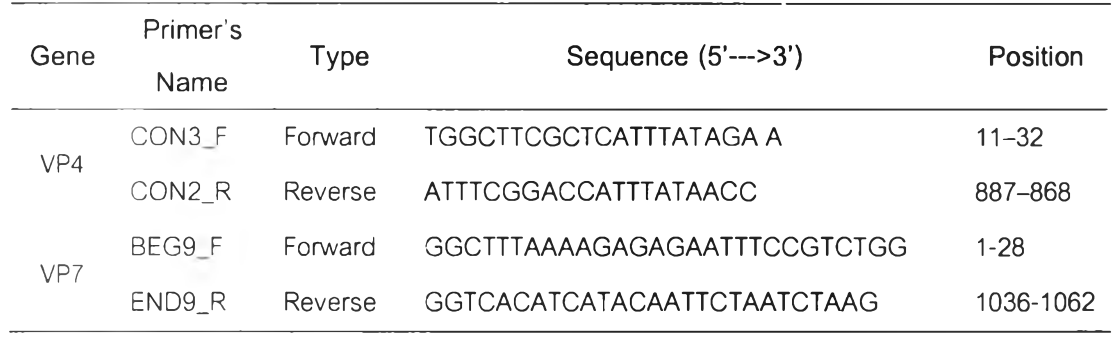

 $\bullet$  จากนั้นนำ microtube ที่ใส่ส่วนผสมสารเคมีทั้งหมด ใส่ลงในเครื่อง Eppendorf Mastercycler personal (Hamburg, Germany) ในสภาวะอุณหภูมิและเวลา ดังตารางที 4

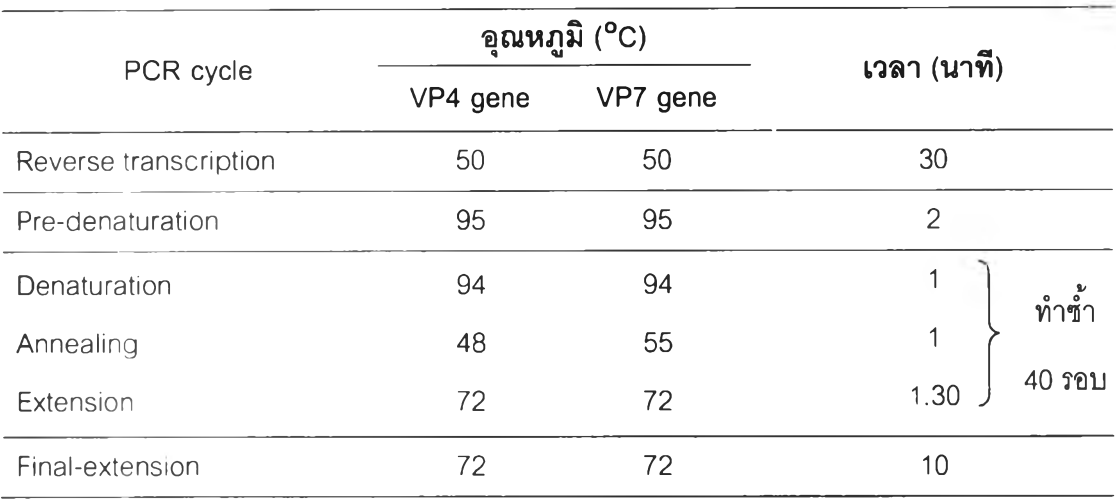

ตารางที 4 แสดงอุณหภูมิ และเวลาที่ใช้ในการทำปฏิกิริยา RT-PCR ของไวรัสโรตาในส่วนของยีน VP4 และ VP7

### 3.2. การหาลำดับนิวคลีโอไทด์

• หาขนาด PCR Product ที่ต้องการด้วยวิธี Agarose Gel Electrophoresis โดยใช้ 2% Agarose gel ในการแยกขนาดของ PCR Product ที่กระแสไฬส่า 100 โวลต์ เป็นเวลา 1 ชั่วโมง และใช้ 100 bp DNA Ladder เป็นตัวมาตรฐานเปรยบเทียบ เพื่อตรวจลอบขนาดของ cDNA ที่ ต้องการ และย้อมดูแถบ cDNA ที่ต้องการด้วยสารละลาย Ethidium bromide นาน 15 นาที

- ตัด gel โดยเลือกตัดในตำแหน่งที่มีแถบ PCR Product ขนาดที่ต้องการ ดังนี้
	- VP4 gene ได้ PCR Product ขนาด 876 bp
	- VP7 gene ได้ PCR Product ขนาด 1062 bp

• สกัด PCR Product จาก gel ที่ตัดออกมา'ให้ปริสุทธด้วย HiYieldTM Gel/PCR DNA Fragments Extraction Kit

• หาลำดับนิวคลืโอไทต์โดยส่งตรวจกับปริษัท First base laboratories SDN BHD (Malaysia)

#### 3.3 การจำแนกจีโนไท!]

ใช้**โ ป ร แ ก ร ม** Chromas Lite 2.0 **อ ่า น** ผล**ท ี่**ได้**จ า ก ก า ร ส ่ง ต ร ว จ เพ ื่อ ว ิเค ร า ะ ห ์** Chromatogram **ข อ ง ล ำ ด ับ** นิวคลี**โ อ** ไทด์ **แ ล ้ว ท ำ ก า ร จ ำ แ น ก จ ีโ น** ไท**ป ีโ ด ย ก า ร เ ป ร ีย บ เ ท ีย บ ล ำ ด ับ น ิว ค ล ีโ อ** ไท**ด ัท ี่**ได้**จ า ก ก า ร ส ่ง ต ร ว จ** กับนิวคลี**โ อ** ไทด์**ข อ ง ส ิ่ง** มีชีวิต**อ ื่น** ที่มี**อ ย ู่ใ น ธ น า ค า ร ร ห ัส พ ัน ธ ุก ร ร ม** (GenBank) **โ ด ย** ใช้ **โ ป ร แ ก ร ม B L A S T จ า ก WWW.**[ncbi.nlm.nih.gov/Blast](http://WWW.ncbi.nlm.nih.gov/Blast)

### 4. ศึกษา complete genome (11 ยีน)

4.1. คัดเลือกตัวอย่าง ที่ตรวจพบเชื้อไวรัสโรตา มาทำการศึกษา complete genome โดยได้ ดัดเลือกตัวอย่างจากทั้งปีที่ได้ทำการศึกษาคือ ทั้งแต่เดือนมิถุนายน 2552 ถึง พถุษภาคม 2554 และ จากตัวอย่างของปีก่อนหน้านี้ที่ได้ทำการจำแนกสายพันธุ!นส่วนยีน VP7 และ VP4 ไว้แล้ว และเก็บ รักษาสภาพไว้ที่ -70°c ที่ห้องปฏิบัติการศูนย์เชี่ยวชาญเฉพาะทางไวรัลวิทยาคลินิก ทั้งที่เป็น สายพันธุที่พบได้บ่อย และที่พบได้น้อยคริ้งในประเทศไทย โดยในการวิจัยนี้ได้ดัดเลือกมาทั้งหมด 22 ตัวอย่าง รวม 7 ลายพันธุ ดังแสดงรายละเอียดไว้ในตารางที่ 4

|                | รหัส        | จังหวัดที่เก็บตัวอย่าง | ปีที่เก็บตัวอย่าง | จีโนไทป์       |      |
|----------------|-------------|------------------------|-------------------|----------------|------|
| จำนวน          |             |                        |                   | G              | P    |
| 1              | CU331-NR/08 | นครราชสีมา             | 2551              | G12            | P[6] |
| $\overline{c}$ | CU365-KK/08 | ขอนแก่น                | 2551              | G <sub>3</sub> | P[9] |
| 3              | CU110-BK/08 | กรุงเทพมหานคร          | 2551              | G <sub>2</sub> | P[4] |
| $\overline{4}$ | CU209-KK/08 | ขอนแก่น                | 2551              | G <sub>2</sub> | P[4] |
| 5              | CU436-KK/09 | ขอนแก่น                | 2552              | G <sub>2</sub> | P[4] |
| 6              | CU438-KK/09 | ขอนแก่น                | 2552              | G <sub>2</sub> | P[4] |
| $\overline{7}$ | CU473-BK/09 | กรุงเทพมหานคร          | 2552              | G <sub>2</sub> | P[4] |
| 8              | CU497-BK/09 | กรุงเทพมหานคร          | 2552              | G <sub>2</sub> | P[4] |
| $\overline{9}$ | CU328-NR/08 | นครราชสีมา             | 2551              | G <sub>9</sub> | P[8] |
| 10             | CU329-NR/08 | นครราชสีมา             | 2551              | G <sub>9</sub> | P[8] |
| 11             | CU460-KK/09 | ขอนแก่น                | 2552              | G12            | P[8] |
| 12             | CU615-TK/09 | ตาก                    | 2552              | G12            | P[8] |
| 13             | CU616-TK/09 | ตาก                    | 2552              | G12            | P[8] |
| 14             | CU766-KK/10 | ขอนแก่น                | 2553              | G <sub>3</sub> | P[8] |
| 15             | CU747-KK/10 | ขอนแก่น                | 2553              | G <sub>3</sub> | P[8] |
| 16             | CU976-KK/11 | ขอนแก่น                | 2554              | G <sub>3</sub> | P[8] |
| 17             | CU938-BK/11 | กรุงเทพมหานคร          | 2554              | G <sub>3</sub> | P[8] |
| 18             | CU537-KK/09 | ขอนแก่น                | 2009              | G <sub>1</sub> | P[8] |
| 19             | CU769-KK/10 | ขอนแก่น                | 2553              | G <sub>1</sub> | P[8] |
| 20             | CU875-BK/10 | กรุงเทพมหานคร          | 2553              | G <sub>1</sub> | P[8] |
| 21             | CU956-KK/11 | ขอนแก่น                | 2554              | G <sub>1</sub> | P[8] |
| 22             | CU957-KK/11 | ขอนแก่น                | 2554              | G <sub>1</sub> | P[8] |

ารางที่ 5 แสดงรายละเอียดตัวอย่างที่ใช้ในการสีกษา complete genome สำหรับการวิจัยนี้

 $\epsilon$ 

4.2. ออกแบบไพรเมอร์ที่ง 11 ยีน โดยนำข้อมูลของลำดับนิวคลีโอไทด์จากฐานข้อมูลที่มี ราใน Genbank โดยดำเนินการ ผ่านเว็บไซด์ของ NCBI [\(http://blast.ncbi.nlm.nih.gov/Blast.cgi](http://blast.ncbi.nlm.nih.gov/Blast.cgi)) มาเป็นลำดับอ้างอิงสำหรับการออกแบบไพรเมอร์ หลังจากนั้นทำการออกแบบไพรเมอร์โดยใช้ โปรแกรม BioEdit Sequence Alignment Editor Software version 7.0 และ OLIGOS Version 9.1 ดังแสดงไว็ในรูปที่ 8

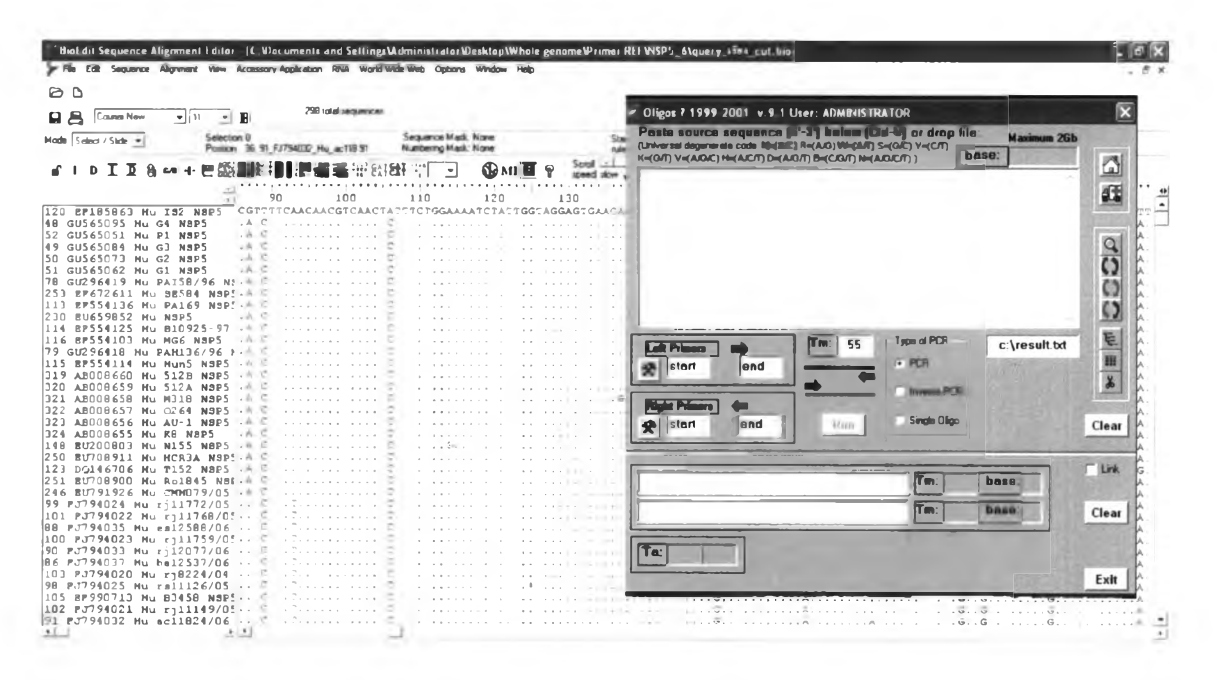

รปที่ 8 แสดงโปรแกรมที่ใช้สำหรับการออกแบบไพรเมอร์

• ไพรเมอร์ที่ออกแบบไว้สำหรับตรวจวินิจฉัยการติดเชื้อไวรัสโรตา ได้แสดงไว้ในตารางที่ 6

| Gene            | <b>Size</b><br>(bp) | <b>Primer's Name</b> | <b>Type</b> | Sequence $(5' \rightarrow 3')$    | Position  |
|-----------------|---------------------|----------------------|-------------|-----------------------------------|-----------|
| VP <sub>1</sub> |                     | ROTA_VP1_F1          | Forward     | <b>GGCTATTAAAGCTRTACAATGGG</b>    | $1 - 23$  |
|                 |                     | ROTA_VP1_R629        | Reverse     | ACTAAGTAGTAYGGYTTRTCYTTCAT        | 604-629   |
|                 |                     | ROTA_VP1_F433        | Forward     | TCATCAAATTTDAAYGCWGTHATGTT        | 433-458   |
|                 |                     | ROTA_VP1_R1304       | Reverse     | <b>GCCATRTCATCCATNACRTGCAT</b>    | 1282-1304 |
|                 |                     | ROTA VP1 F1100       | Forward     | <b>GGGAATATACHATGYTRATHAGAGA</b>  | 1100-1124 |
|                 | 3,302               | ROTA_VP1_R1747       | Reverse     | <b>CTGGTATTTGAACRTAYGARTCCA</b>   | 1724-1747 |
|                 |                     | ROTA_VP1_F1616       | Forward     | CATTTAGGAARGGDATAATHATGGG         | 1616-1640 |
|                 |                     | ROTA_VP1_R2255       | Reverse     | <b>CCAGTAATTGCNACWGAHGTCAT</b>    | 2233-2255 |
|                 |                     | ROTA_VP1_F2122       | Forward     | GGGCAGAGYACRCART GGGA             | 2122-2101 |
|                 |                     | ROTA_VP1_R2843       | Reverse     | GGCTTATAAACTGARTAYTTHGATAT        | 2818-2843 |
|                 |                     | ROTA_VP1_F2696       | Forward     | <b>CTATACARTAYCRAAARTTYATGCC</b>  | 2696-2720 |
|                 |                     | ROTA_VP1_R3302       | Reverse     | <b>GGTCACATCTAAGCRYTCTAATC</b>    | 3280-3302 |
|                 |                     | ROTA_VP2_F1          | Forward     | <b>GGCTATTRAAGGYTCAATGGC</b>      | $1 - 21$  |
|                 |                     | ROTA_VP2_R662        | Reverse     | <b>TTGAATTTTTRTTYTCDACNGCCAT</b>  | 638-662   |
|                 |                     | ROTA_VP2_F471        | Forward     | AATTGCCTATHTATMGRGCDAATGG         | 471-495   |
|                 |                     | ROTA_VP2_R1187       | Reverse     | AAAACTGAGTYTCWGAYTGWATTGT         | 1162-1187 |
| VP <sub>2</sub> | 2.687               | ROTA_VP2_F1025       | Forward     | <b>GAATCCYTVTGGGATACDATAAC</b>    | 1025-1047 |
|                 |                     | ROTA_VP2_R1674       | Reverse     | ATAGATCTYTTATAATCDACDGGCAT        | 1649-1674 |
|                 |                     | ROTA_VP2_F1477       | Forward     | <b>TCAAAATTTYCARGTNGCNAATTGG</b>  | 1477-1501 |
|                 |                     | ROTA_VP2_R2327       | Reverse     | <b>TTTGAGCATARTCDCCHGAYCTCAT</b>  | 2302-2327 |
|                 |                     | ROTA VP2 F2132       | Forward     | <b>TTTAATTTRATABCRATGAAYATGGA</b> | 2132-2157 |
|                 |                     | ROTA_VP2_R2760       | Reverse     | GGTCATATYTCCAMARTGGGGTT           | 2736-2760 |
|                 | 2,591               | ROTA VP3 F1          | Forward     | GGCTATTAAAGCARTAYYAGTAGTG         | $1 - 25$  |
|                 |                     | ROTA_VP3_R599        | Reverse     | CRATTGGAAGAGATGTRGTCATTC          | 574-599   |
|                 |                     | ROTA VP3 F478        | Forward     | ATGTCARAATGCAGCTACAGATGA          | 478-501   |
|                 |                     | ROTA VP3 R1267       | Reverse     | TAAYTTCAGTAGTTGGRTGATGAAG         | 1243-1267 |
|                 |                     | ROTA VP3 F972        | Forward     | <b>GGATCCATTAGAYACTCYATATTC</b>   | 972-995   |
| VP3             |                     | ROTA_VP3_R1808       | Reverse     | <b>GAATATGATGTCGCAGACTCTG</b>     | 1785-1808 |
|                 |                     | ROTA_VP3_F1553       | Forward     | GGTTCAAAAATATHTAYGAYTGGAC         | 1553-1577 |
|                 |                     | ROTA VP3 R2137       | Reverse     | CATCAGCGTABGTTATRCTRTAHACT        | 2110-2137 |
|                 |                     | ROTA_VP3_F1922       | Forward     | ATTCATTTGATYTWAAAMGVTGGAT         | 1922-1946 |
|                 |                     | ROTA_VP3_R2593       | Reverse     | <b>GGTCAYATCAYGACYAGTGTGTTA</b>   | 2568-2593 |

ารางที่ 6 แสดงชุดไพรเมอร์ที่ออกแบบไว้สำหรับตรวจวินิจฉัยการติดเชือไวรัสโรตา

I86151893

| Gene             | <b>Size</b><br>(bp) | Primer's Name   | <b>Type</b>                               | Sequence $(5'--3')$               | Position  |
|------------------|---------------------|-----------------|-------------------------------------------|-----------------------------------|-----------|
|                  |                     | ROTA_VP4_F1     | Forward                                   | AATGGCTTCRCTCATTTATAGAC           | $1 - 23$  |
|                  |                     | ROTA_VP4_R715   | Reverse                                   | <b>ATTYCTDGTATTYTGMATTGGTGG</b>   | 690-715   |
| VP4              |                     | ROTA VP4 F529   | Forward                                   | ARTATGGACRTTTCATGGTGAAAC          | 529-552   |
|                  |                     | ROTA_VP4_R1218  | Reverse<br><b>CCAYTYATHAYWGGCCATKCACC</b> |                                   | 1194-1218 |
|                  | 2.361               | ROTA_VP4_F1114  | Forward<br>GGTRTAYGTYAGRTCRTTRGCAGC       |                                   | 1114-1137 |
|                  |                     | ROTA_VP4_R1714  | Reverse                                   | AGTYAWTTCHGARATYGAWGTRGCTA        | 1687-1714 |
|                  |                     | ROTA_VP4_F1455  | Forward                                   | ATTATCARACYCCAATYATGAATTCA        | 1455-1480 |
|                  |                     | ROTA_VP4_R2325  | Reverse                                   | <b>TGYTCWATTCTATTYYTWATAATTGG</b> | 2298-2325 |
|                  |                     | ROTA_VP6_F1     | Forward                                   | <b>GGCTTTAAAACGAAGTCTTC</b>       | $1 - 20$  |
|                  |                     | ROTA_VP6_R925   | Reverse                                   | <b>GTCATATTTGGTGGTCTCAT</b>       | 904-925   |
| VP <sub>6</sub>  | 1,356               | ROTA_VP6_F756   | Forward                                   | ACTACATGGTTCTTTAATCC              | 756-775   |
|                  |                     | ROTA_VP6_R1357  | Reverse                                   | <b>GGTCACATCCTCTCACTA</b>         | 1338-1357 |
| VP7              | 1,062               | BEG9 F          | Forward                                   | GGCTTTAAAAGAGAGAATTTCCGTCTGG      | $1 - 28$  |
|                  |                     | END9 R          | Reverse                                   | GGTCACATCATACAATTCTAATCTAAG       | 1036-1062 |
|                  |                     | ROTA_NSP1_F1    | Forward                                   | GGCTTTTTTATGAAAAGTCTTGTG          | $1 - 25$  |
|                  |                     | ROTA_NSP1_R576  | Reverse<br>CTAYTAAATTTRTAAATGARAATGGAGT   |                                   | 547-576   |
| NSP <sub>1</sub> | 1,578               | ROTA_NSP1_F413  | Forward<br>TAGAAAYGAATGTATRACACAGTGG      |                                   | 413-437   |
|                  |                     | ROTA_NSP1_R1304 | Reverse                                   | CACCAYTTRCARTTRTGYACYTCAG         | 1278-1304 |
|                  |                     | ROTA_NSP1_F971  | Forward<br>AACCAAA YTATRTRACHTCRAATCATA   |                                   | 971-997   |
|                  |                     | ROTA_NSP1_R1616 | Reverse                                   | GGTCACATT ITATGCTGCCTAG           | 1593-1616 |
|                  |                     | ROTA_NSP2_F1    | Forward                                   | GGCTTTTAAAGCGTCTCAGTCGCCG         | $1 - 25$  |
| NSP <sub>2</sub> | 1,059               | ROTA NSP2_R897  | Reverse                                   | AYVICDAKWGYRTTDCCTTGYTTCAT        | 870-897   |
|                  |                     | ROTA_NSP2_F433  | Forward                                   | TNAAAKCHGTNYTDATAGCTATTGG         | 433-457   |
|                  |                     | ROTA_NSP2_R1059 | Reverse                                   | GGTCACATAA GCGCTTTCWATTCT         | 1034-1059 |
|                  |                     | ROTA_NSP3_F1    | Forward                                   | <b>GGCWTTTAATGCTTTTCAGTGGTT</b>   | $1 - 24$  |
| NSP3             |                     | ROTA_NSP3_R540  | Reverse                                   | <b>TTCCAATCWATNGTRTCVAYTTCCAT</b> | 513-540   |
|                  | 1,078               | ROTA NSP3 F357  | Forward                                   | AAGGAATYRAYCARARRATGAGAGT         | 357-381   |
|                  |                     | ROTA_NSP3_R1118 | Reverse                                   | GGYCACATAACGCCCCTATAGC            | 1095-1118 |
|                  |                     | ROTA NSP4 F1    | Forward                                   | <b>GGCTTTTAAAAGTTCTGTTCCGAG</b>   | $1 - 24$  |
| NSP4             | 750                 | ROTA_NSP4_R751  | Reverse                                   | GGTCACRYTAAGACCRTTCCTTCC          | 726-751   |
|                  |                     | ROTA NSP6 F2    | Forward                                   | <b>GCTTTWAAAGCGCTACAGTGATG</b>    | $2 - 24$  |
| <b>NSP5/6</b>    | 667                 | ROTA_NSP6_R673  | Reverse<br>GGTCACAAAACGGGAGTGGG           |                                   | 652-673   |

ารางที่ 6 (ต่อ) แสดงไพรเมอร์ที่ออกแบบไว้สำหรับตรวจวินิจฉัยการติดเชือไวรัสโรตา

4.3. ทำการเพิ่มจำนวนสารพันธุกรรมของไวรัสโรตา ด้วยวิธี one step Reverse

Transcription - Polymerase Chain Reaction (RT-PCR)

# - สารเคมีที่ใช้ในปฏิกริยาสำหรับทำ RT-PCR ของแต่ละยีน แสดงดังตารางที่ 7

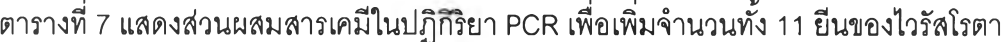

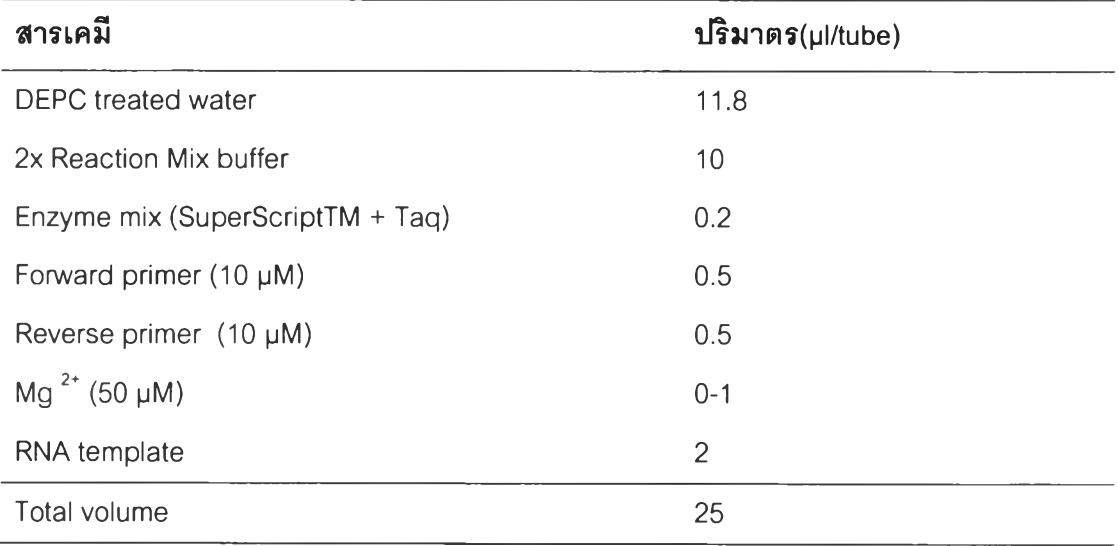

จากใ*Î* นนำ microtube ที่'ใส่ส่วนผสมสารเคมีทั้งหมด'ใส่'ในเด่รื่อง Thermal cycler (Eppendorf Mastercycler personal) ในสภาวะอุณหภูมิ ดังตารางที่ 8-9

ตารางที่ 8 แสดงอุณหภูมิ และเวลาที่ใช้ในการทำ RT-PCR ของไวรัสโรตาในส่วนของยีน VP1, VP4, VP6 และ VP7

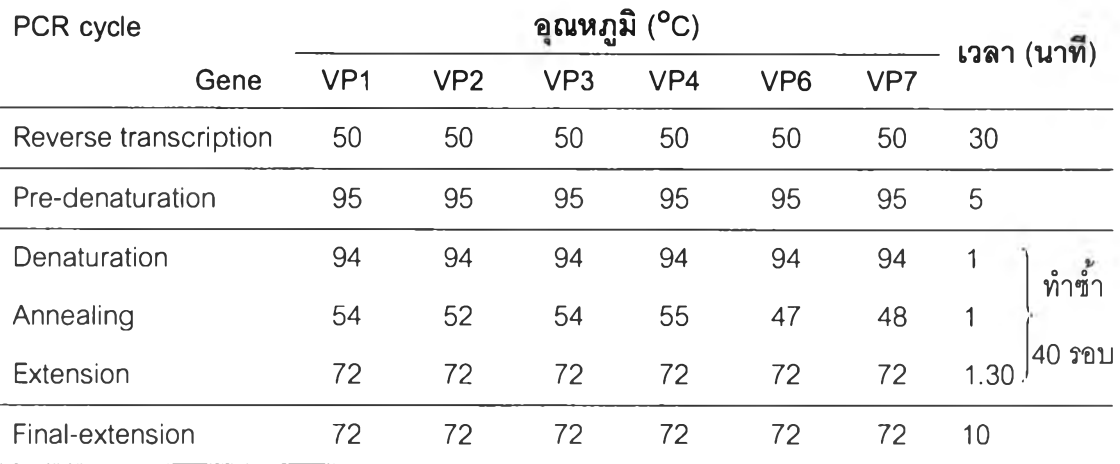

| <b>PCRcycle</b>       |      | อุณหภูมิ ( $^{\circ}$ C ) |                  |                  |      | (212)<br>เวลา |        |  |
|-----------------------|------|---------------------------|------------------|------------------|------|---------------|--------|--|
|                       | Gene | NSP <sub>1</sub>          | NSP <sub>2</sub> | NSP <sub>3</sub> | NSP4 | <b>NSP5/6</b> |        |  |
| Reverse transcription |      | 50                        | 50               | 50               | 50   | 50            | 30     |  |
| Pre-denaturation      |      | 95                        | 95               | 95               | 95   | 95            | 5      |  |
| Denaturation          |      | 94                        | 94               | 94               | 94   | 94            | 1      |  |
| Annealing             |      | 55                        | 54               | 58               | 62   | 55            | 40 รอบ |  |
| Extention             |      | 72                        | 72               | 72               | 72   | 72            | 1.30   |  |
| Final-extention       |      | 72                        | 72               | 72               | 72   | 72            | 10     |  |

ารางที่ 9 แสดงอุณหภูมิและเวลาที่ใช้ในการทำ RT-PCR ของไวรัสโรตาในส่วนของยีน NSP1-NSP5/6

### 4.4. การหาลำดับนิวคลีโอไทด์

• หาขนาด PCR Product ทีต้องการด้วยวิธี Agarose Gel Electrophoresis โดยใช้ 2% Agarose gel ในการแยกขนาดของ PCR Product ที่กระแสไฟ^า 100 โวลต์ เป็นเวลา 1 ชั่วโมง และใช้ 100 bp DNA Ladder เป็นตัวมาตรฐานเปรียบเทียบ เพื่อตรวจสอบขนาดของ cDNA ที่ ต้องการ และย้อมดูแถบ cDNA ที่ต้องการด้วยสารละลาย Ethidium bromide นาน 15 นาที

- ตัด gel โดยเลือกตัดในตำแหน่งที่มีแถบ PCR Product ขนาดที่ต้องการ
- สกัด PCR Product จาก gel ที่ตัดออกมาให้บ่รีสุทธด้วย HiYieldTM Gel/PCR DNA Fragments Extraction Kit
	- หาลำตับนิวคลืโอไทด์โดยส่งตรวจกับบรีษัท First base laboratories SDN BHD (Malaysia)

### 4.5. การวิเคราะห์นิวคลีโอไทด์ที่ส่งตรวจ

ใช้โปรแกรม Chromas Lite 2.0 อ่านผลที่ได้จากการส่งตรวจ เพื่อวิเคราะห์Chromatogram ของลำดับนิวคลีโอไทด์ แล้วทำการเปรียบเทียบข้อมูลลำตับเบสที่ได้กับข้อมูลที่มีรายงานใน GenBank ผ่านเว็บไซด์ของ NCBI [\(http://blast.ncbi.nlm.nih.gov/Blast.cgi\)](http://blast.ncbi.nlm.nih.gov/Blast.cgi) จากนันใช้โปรแกรม Seqman ประกอบสายลำดับนิวคลีโอไทด์ที่มีมากกว่า 1 ลายเช้าด้วยกัน และสร้างรูปของโครงสร้าง ความส์มพันธ์ (Phylogenetic tree) จากลำตับนิวคลีโอไทด์ที่ได้จากการศึกษา กับลำดับนิวคลีโอไทด ของ'ไวรัลโรตาที่มีอยู่'ใน GenBank ด้วยโปรแกรม Clustal X 1.8 และ MEGA 4.0

# ารเก็บรวบรวมข้อมูล

เก็บรวบรวม และปันทึกข้อมูลลง Data sheet เพื่อนำมาวิเคราะห์ต่อไป

# การวิเคราะห์ข้อมูล

ในการออกแบบไพรเมอร์สำหรับการทำ PCR และ genome sequencing นั้งหมดนั้นใช้ โปรแกรมในการออกแบบและตรวจลอบลำดับนิวคลีโอไทด์ของไพรเมอร์ดังต่อไปนั้

- Bioedit เป็นโปรแกรมที่ใช้สำหรับการคัดเลือกลำดับนิวคลีโอไทด์ เพื่อการออกแบบ ไพรเมอร์โดยการพิจารณาลำดับนิวคลีโอไทด์ที่เหมาะสมจากการเปรยบเทียบกับ ลำดับนิวคลีโอไทด์ต้นแบบ โดยใช้โปรแกรมรุ่น 7.0.4.1
- Oligos เป็นโปรแกรมที่ใซ้ในการกลับลำดับนิวคลีโอไทด์ของไพรเมอร์ (reverse complement) เพือเตรยม reverse primer และคำนวณค่า Tm ของไพรเมอร์ทึ ออกแบบ พร้อมนั้งใช้ตรวจลอบโอกาสในการเกิด primer dimer ในเบืองต้น

โดยลำดับนิวคลีโอไทด์นั้งหมดที่ได้จากการทำ DNA sequencing จะถูกตรวจลอบความ ถูกต้อง และแก้ไขโดยใช้โปรแกรม ดังต่อไปนั้

- $\bullet$  Basic local alignment search tool (BLAST) ทำการเปรียบเทียบข้อมูลของ ลำดับนิวคลีโอไทด์ที่ได้กับลำดับนิวคลีโอไทด์ของสิงมีชีวิตอื่นๆ ในฐานข้อมูล GenBank โดยดำเนินการ ผ่านเว็บไซด์ของ NCBI [\(http://blast.ncbi.nlm.nih.gov/Blast.cgi](http://blast.ncbi.nlm.nih.gov/Blast.cgi))
- Chromas เป็นโปรแกรมที่ใช้ลำหรับการวิเคราะห์ความถูกต้องและความ น่าเชื่อถือของข้อมูลลำดับนิวคลีโอไทด์ที่ได้จากการทำ DNA sequencing โดย พิจารณาจากผลกราฟ chromatogram
- Molecular Evolution Genetics Analysis version 4.0 ห์รือ MEGA4 เป็น โปรแกรมที่ใช้ลำหรับการสร้าง phylogenetic tree เพื่อสืกษาความลัมพันธ์ทาง วิวัฒนาการของชุดข้อมูลที่ทำการตรวจวิเคราะห์
- ClustalW เป็นโปรแกรมที่ใช้ในการเปรยบเทียบลำดับนิวคลีโอไทด์ของชุดข้อมูลที่ ดัดเลือก (multiple alignment) และเทือการสร้าง phylogenetic tree สามารถ ทำการวิเคราะห์ผ่านเว็บไซด์ DDBJ [\(http://clustalw.ddbj.nig.ac.jp/top-e.html](http://clustalw.ddbj.nig.ac.jp/top-e.html))
- DNASTAR's Seqman Genome Assembly เป็นโปรแกรมที่ใช้สำหรับการต่อ ข้อมูลลำดับนิวคลีโอไทด์มากกว่า 2 ข้อมูลเข้าด้วยกัน (nucleotide conting assembly) โดยการพิจารณาลำดับเบสและผล chromatogram ที่ได้ประกอบ เพื่อวิเคราะห์ความน่าเชื่อถือของข้อมูลร่วมด้วย

# การเผยแพร่ข้อมูลลำดับนิวคลีโอไทด์

ทำการเผยแพร่ลำดับนิวคลีโอไทด์ทั้งหมดที่ได้จากการสืกษา โดยใช้ Program Sequin version 7.25 [\(http://www.ncbi.nlm.nih.gov/sequin\)](http://www.ncbi.nlm.nih.gov/sequin) ไปยังฐานข้อมูล ธนาคารรหัส พันธุกรรม (GenBank) ที่ <http://www.ncbi.nlm.nih.gov>